## **ВЕБИНАР «О заполнении формы мониторингового исследования» (28.02.2024 г.)**

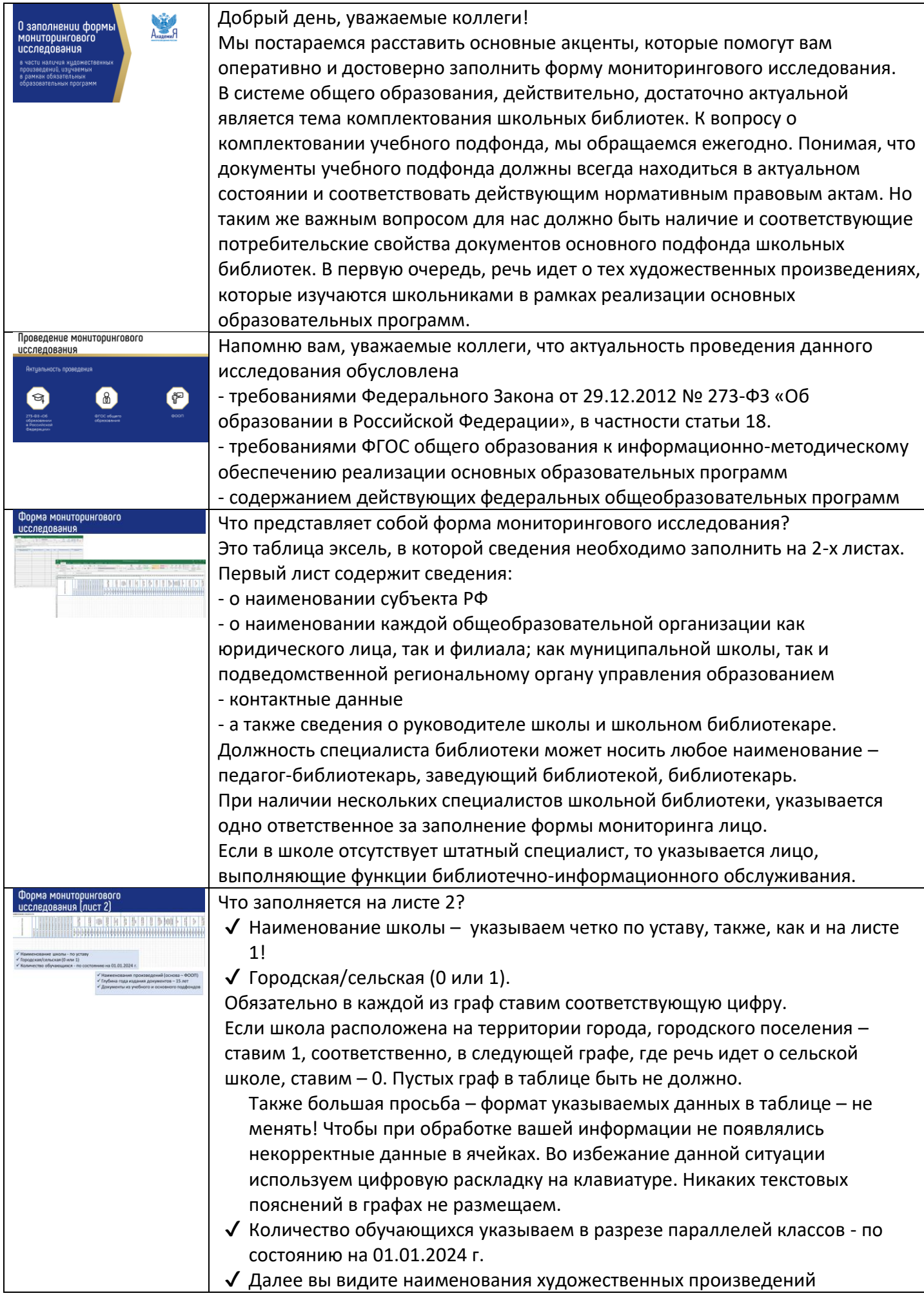

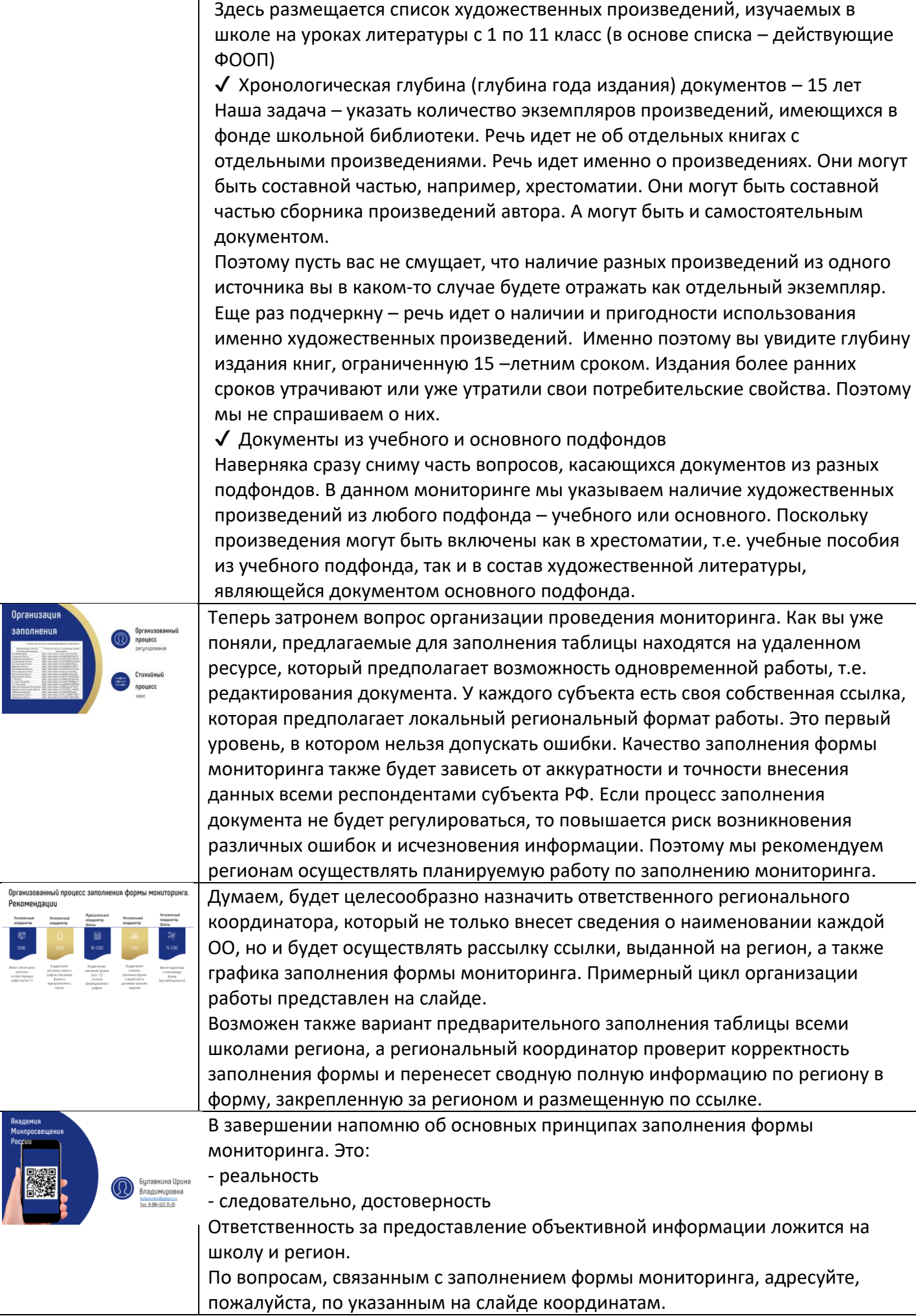